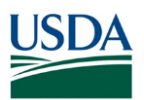

## **FMS CPAIS Real Property Release Results Requests for Change (RFC) – June 8, 2018** (Scheduled)

*All CRs were implemented successfully unless otherwise noted.*

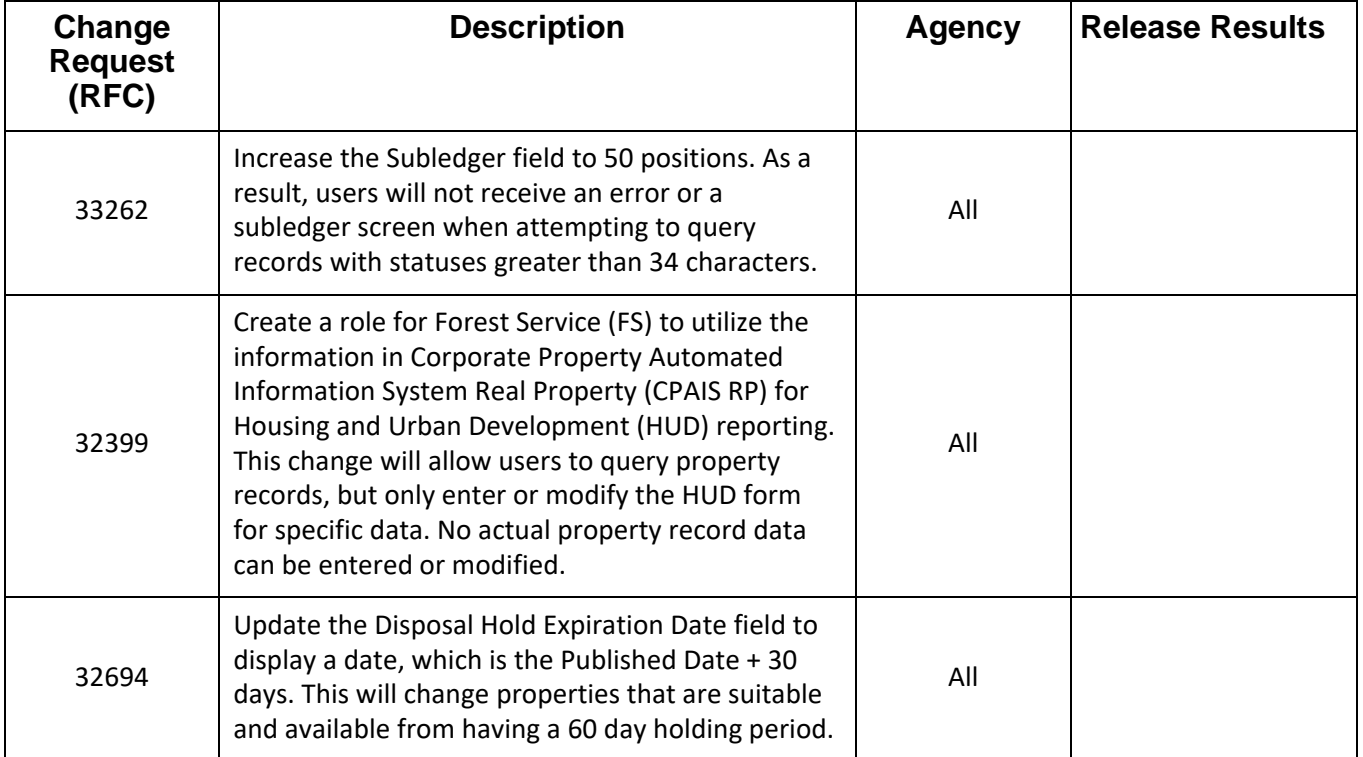

## **FMS CPAIS Real Property Release Results Action Items (AI) – June 8, 2018** (Scheduled)

*All CRs were implemented successfully unless otherwise noted.*

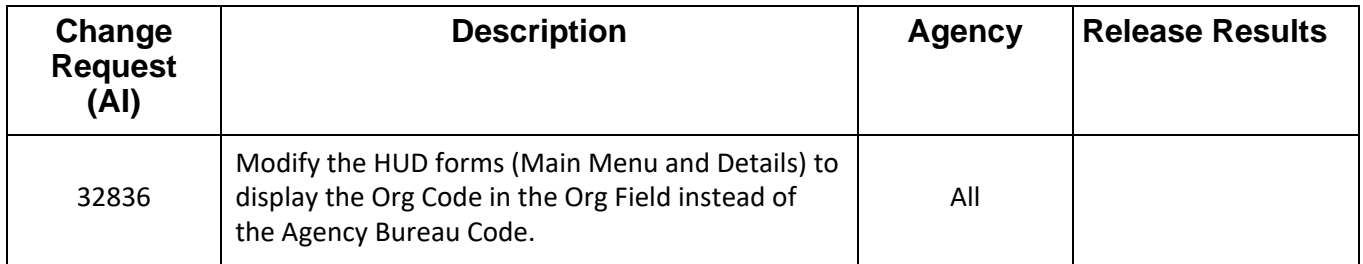

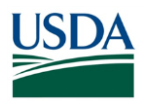

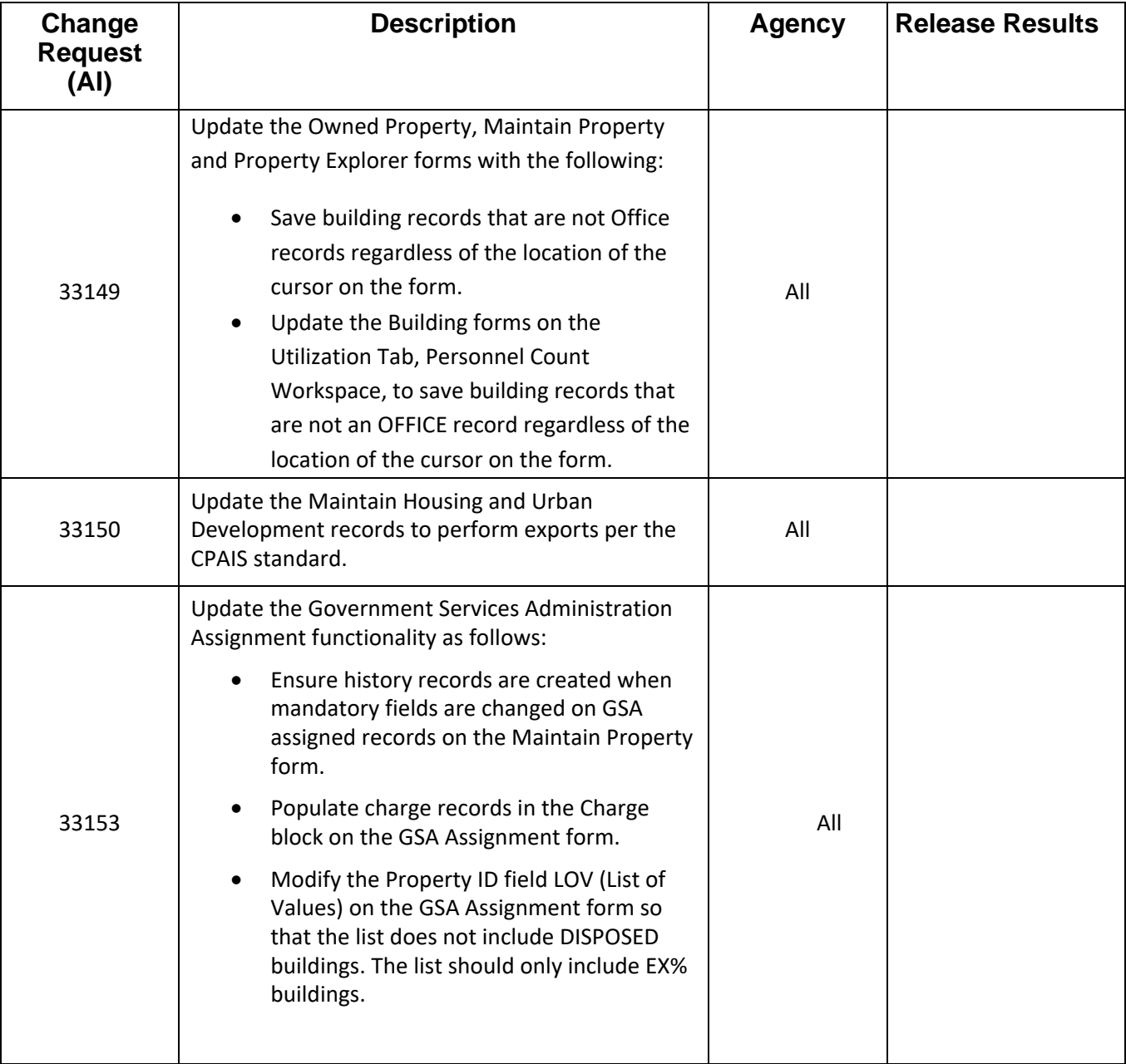